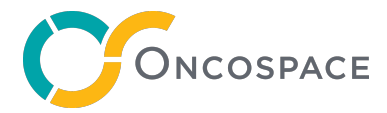

# **Oncospace Pinnacle™ Patient Data Conversion**

Oncospace is proud to offer a robust solution to migrate legacy Philips Pinnacle patient data to DICOM format. Our solution is designed to enable Pinnacle administrators as they look to:

- **Mitigate information and network security risk** by removing unsupported Pinnacle hardware and software.
- **Ensure consistent standard of practice and quality of care** for re-treatments by making accessible legacy Pinnacle patient data in DICOM formats.
- **Provide greater value to the practice** with a centralized data source that is available for future use in analytics or AI/ML model building.

Our solution enables support for:

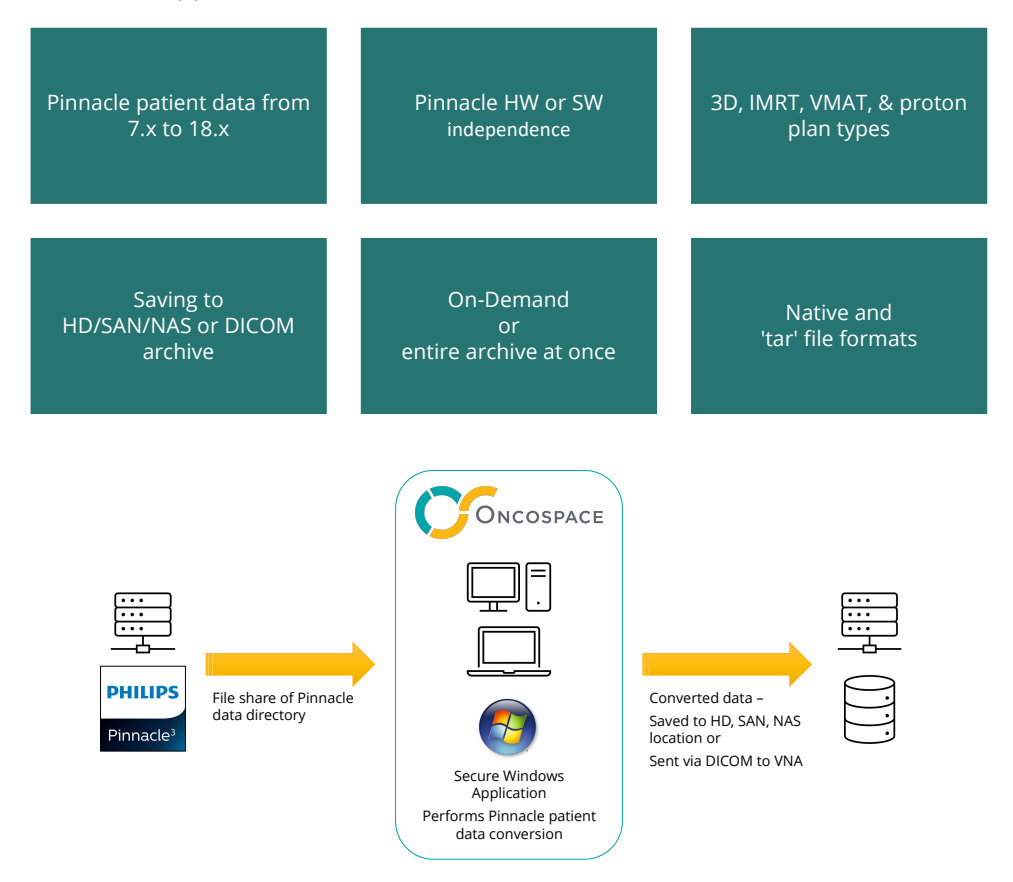

For Oncospace, converting Pinnacle patient archives is a key strategic step in enabling a vision of a cloud native, AI-powered, radiation oncology data analytics platform. One that optimizes outcomes for the patient and practice by allowing clinicians to confidently predict\* an achievable plan, consistently promote best practice behavior, and seamlessly share peer-to-peer expertise.

We look forward to helping you make this transition to a new TPS an opportunity to modernize your patient archives and apply the latest technologies to your patient's care.

## **Frequently Asked Questions**

#### **What Pinnacle hardware or software required?**

Any available versions of Pinnacle HW & SW. The Oncospace Pinnacle Data Conversion requires the Pinnacle archive (native or tar) be accessible from Windows OS via network file sharing.

#### **What Pinnacle patient data versions are supported?**

7.x to 18.x in native or in compressed or uncompressed tar formats.

#### **What plan types are supported?**

3D, IMRT, VMAT, and proton treatment plans.

#### **What is the Pinnacle patient data converted to?**

All trials for reach patient are converted to DICOM CT, RT Structure Set, Dose, and Plan.

#### **How is the application used?**

 $\overline{O}$ 

 $\blacksquare$ 

The Oncospace Conversion Application is a self-contained .Net Core application, with signed installer for enhanced security control with modest RAM and minimal hard drive requirements.

It is installed on a customer IT asset (such as a workstation, server, or VM) as a service application that may coexist with other applications (including but not limited to 3rd party malware and backup systems).

With a simple operation and low learning curve, the application is used directly by the clinical or technical staff patient by patient, as needed, or on an entire archive all in one operation.

> PRO TIP – To find the number of patients in your Pinnacle archive: Open a Unix a command shell prompt and type: **cd /usr//local/adacnew/Patients** and then **ls -d Institution\_\*/Mount\_\*/Patient\_\* | wc** The first of the three numbers printed out will be the number of patients in that directory.

#### **How long does it take to convert a patient data set?**

Conversion of a single patient's Pinnacle data is dependent on the number of trials and may take as much 30 seconds to complete. It can also have a relatively modest impact on CPU performance, so for bulk conversions of an archive, it is encouraged the workstation, server, or VM be dedicated while performing the task.

#### **How is converted patient data stored?**

Saved to a customer provided file system on local hard drive, NAS, or SAN or sent to a DICOM location (VNA, TPS, PACS, or other archive solution).

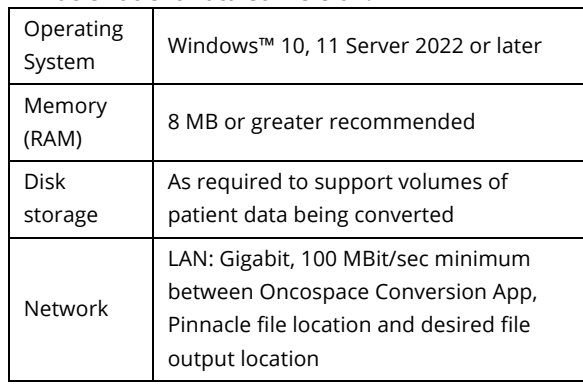

#### **What are the requirements for the Oncospace Pinnacle Patient Data Conversion?**

### **How do I learn more and buy the Oncospace Pinnacle Patient Conversion**

Connect with us here:

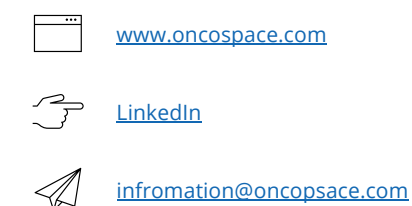

Protection of patient data and the integrity of your network is at the heart of how we operate. Our company, products, and services are certified according to **ISO 27001** Information Security Management requirements.

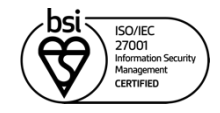

*\* Predictive Planning for prostate and head & neck radiotherapy is FDA 510(k) cleared and for sale in the United States only.*

*All product and company names are trademarks ™ or registered ® trademarks of their respective holders. Use of these marks does not imply any affiliation with or endorsement by their respective holders.*

© Oncospace 2023. Printed copies are uncontrolled duplicates. All information contained herein is confidential and proprietary. All rights are reserved. Communication of this information to others is prohibited. All trademarks are the rights of their respective holders. OSC-0005-1 - EN Oncospace Pinnacle Conversion FAQ